## **HI\_SetDragRangeY**

## Funkcie %HI\_SetDragRangeX, %HI\_SetDragRangeY

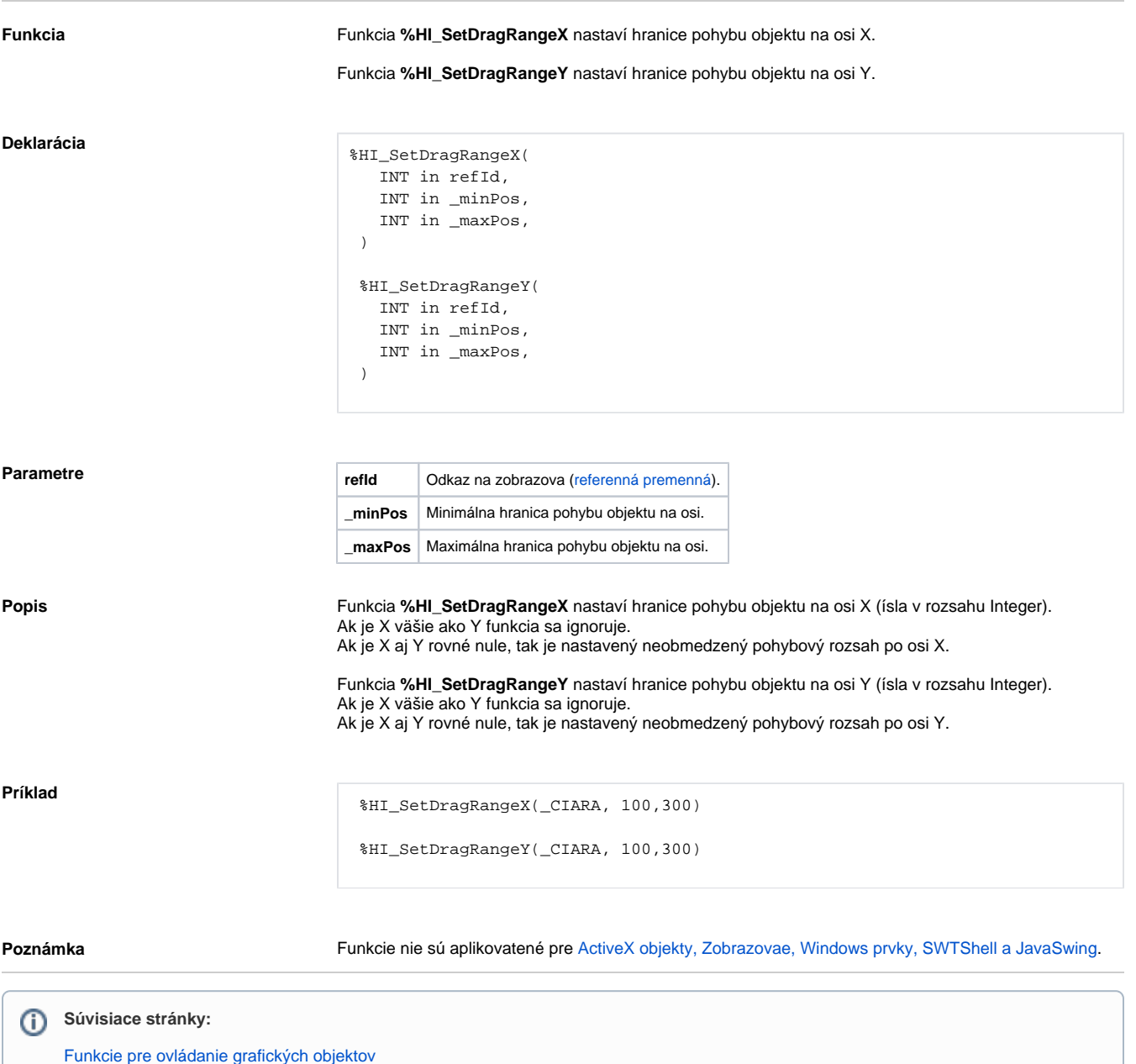

[Argumenty funkcie - typy](https://doc.ipesoft.com/display/D2DOCV21SK/Argumenty+funkcie+-+typy) [Funkcia %HI\\_SetDraggable](https://doc.ipesoft.com/display/D2DOCV21SK/HI_SetDraggable)